# QuickBooks Trial Balance Print Preview

#### Non Profit Organization Sample Trial Balance

As of December 31, 2009

# Non Profit Organization Sample Trial Balance

As of December 31, 2009

#### Non Profit Organization Sample Trial Balance

As of December 31, 2009

|       |                                                                  | Dec 31                 | . 09                     |                |                                               | Dec 31.                 | . 09       |                                                                  | Dec 31                | 1. 09        |
|-------|------------------------------------------------------------------|------------------------|--------------------------|----------------|-----------------------------------------------|-------------------------|------------|------------------------------------------------------------------|-----------------------|--------------|
|       |                                                                  | Debit                  | Credit                   |                |                                               | Debit                   | Credit     |                                                                  | Debit                 | Credit       |
| 10000 | Bank                                                             | 26,656.08              |                          | 30185          | - A PAM (80185)                               |                         | 26,908.75  | 70171 - Website (including depreciatio)                          | 2,178.85              |              |
| 10003 | Petty Cash                                                       | 50.00                  |                          | 30186          | RIH studies (80186)                           |                         | 15,016.75  | 70190 - PARM                                                     | 2,487,58              |              |
|       | Short term deposit                                               | 1,000.00               |                          |                | DAQC and others (80188)                       |                         | 197,500.00 | 70200 - Joint Committee wages                                    | 5,495.32              |              |
|       | Accounts Receivable                                              | 321.37                 |                          |                | Miscellaneous pprdf                           |                         | 3,438.95   | 70215 - Postal charges Joint Comm                                | 0.66                  |              |
|       | Other Receivable                                                 | 229,728.78<br>3.655.37 |                          |                | Joint Committee Agent Expenses                | 2 722 02                | 6,100.00   | 70240 - Telecom Joint Comm                                       | 1,928.45              |              |
|       | Taxe A Receivable Contribution<br>Taxe B Receivable Contribution | 2,712.65               |                          |                | General administration Board of Directors     | 2,723.02<br>34,052.20   |            | 80000 - Auditor fees<br>80001 - Legal fees                       | 5,000.00<br>19,032.40 |              |
|       | Accrued interests                                                | 1,613.71               |                          |                | Executive Committee                           | 8,937.55                |            | 80003 - Collection fees                                          | 14,502.62             |              |
|       | Taxe A Receivable                                                | 12,117.51              |                          |                | · A noual meeting                             | 17,508.32               |            | 80010 - PAU Contribution                                         | 119,019,35            |              |
|       | Taxe B Receivable                                                | 7,698.81               |                          |                | General congress                              | 13,495.09               |            | 80011 - QHC Contribution                                         | 1,000.00              |              |
| 10050 | Prepaid expenses                                                 | 7,111.49               |                          |                | · Travel expenses                             | 27,547.89               |            | 80012 - CHC Contribution                                         | 15,435.00             |              |
|       | Investment GQT                                                   | 130,809.00             |                          |                | · EF Committee                                | 211,001.00              |            | 80013 - Contribution national committee                          | 8,147.81              |              |
|       | Fumiture                                                         | 11,889.58              |                          |                | · TC Committee                                | 63,744.49               |            | 80019 - Contribution associations                                | 1,800.00              |              |
|       | · Computer equipment<br>· Software                               | 21,591.31<br>79,150.35 |                          |                | SEM Committee Prepel Committee                | 22,290.80<br>64,889.57  |            | 80070 - Insurance<br>80099 - Miscellaneous bis                   | 3,471.14<br>161.79    |              |
|       | · WebSite                                                        | 6,640.00               |                          |                | · Nema Committee                              | 2.872.49                |            | 80110 - Valorisation initiative                                  | 5.843.00              |              |
|       | Accrued Dep Furniture                                            | 0,010.00               | 7.579.64                 |                | Finances                                      | 4,272.92                |            | 80111 - University PAU                                           | 2,307.00              |              |
|       | Accrued Dep Computer equip.                                      |                        | 19,829,17                |                | Union Life Committee                          | 1,690,64                |            | 80170 - Quality program                                          | 30,310.48             |              |
|       | A corue d Dep Software                                           |                        | 78,274.48                | 50015          | - A GR A ssociations                          | 16,131.47               |            | 80180 - Healthines's program                                     | 3,775.66              |              |
|       | A corue d Dep Web Site                                           |                        | 4,932.20                 |                | · Regional meetings                           | 6,006.00                |            | 80181 - Invoice s project                                        | 60,829.31             |              |
|       | Loan A PU                                                        | 150,000.00             |                          |                | PAU Committees                                | 805.88                  |            | 80182 - Certification sem                                        | 6,325.80<br>59,585.25 |              |
|       | Deposit on Rent                                                  | 29,816.16              |                          |                | Directors telecom                             | 4,616.18                |            | 80183 - Extra buying project<br>80185 - Sectorial reorganisation | 26,908.75             |              |
|       | Deposit on Wages Deposit - fringe benefits                       | 47,500.00<br>6,469.72  |                          |                | RAQC Committee                                | 1,452.85<br>329.10      |            | 80186 - RIH studies (30186)                                      | 15.018.75             |              |
|       | Accounts Payable                                                 | 0,700.72               | 350.484.52               |                | · QHC meeting expenses                        | 2,220.13                |            | 80188 - DAQC nema                                                | 217,558.18            |              |
|       | Other Payable                                                    |                        | 5,000.00                 |                | · CHC and national committee                  | 14,829,55               |            | 80192 - Promotion                                                | 5,995.93              |              |
| 20012 | - Wages payable                                                  |                        | 86,250.38                | 50065          | PGU travel expenses                           | 19,476.12               |            | 80195 - Field day                                                | 2,475.92              |              |
|       | Taxe A Payable                                                   |                        | 1,083.98                 |                | Strategic Committee                           | 1,314.00                |            | 80205 - Administration expenses J Comm                           | 824.00                |              |
|       | Taxe B Payable                                                   |                        | 675.53                   |                | · LB Center                                   | 2,792.74                |            | TOTAL                                                            | 2,762,133.75          | 2,762,133.75 |
|       | Income Taxe A Payable<br>Income Taxe B Payable                   |                        | 729.76<br>778.42         |                | · QAPR expenses<br>· SFS employer             | 511.39<br>2,039.60      |            |                                                                  |                       |              |
|       | RQAP Payable                                                     |                        | 131.67                   |                | · RQR employer                                | 3,463.46                |            |                                                                  |                       |              |
|       | FSS Payable                                                      |                        | 308.25                   |                | · Misc and other committees                   | 33.33                   |            |                                                                  |                       |              |
|       | RRQ Payable                                                      |                        | 1,026.10                 |                | Committee table expenses                      | 9,686.00                |            |                                                                  |                       |              |
|       | Unearned Revenue                                                 |                        | 29,103.25                | 50108          | · Committee crous expenses                    | 32,151,38               |            |                                                                  |                       |              |
|       | Retained Earnings                                                | 40.044.70              | 371,582.00               |                | · Committee sem expenses                      | 10,354.93               |            |                                                                  |                       |              |
|       | PPRDF Joint Committee balance                                    | 63,964.78              | 22.057.67                |                | Committee prepel expenses     Joint Committee | 23,825.17<br>49.09      |            |                                                                  |                       |              |
|       | Cotisations 03 (A=0.08 P=0.01)                                   |                        | 294.00                   |                | Phone conferences Joint Committ               | 1,382.40                |            |                                                                  |                       |              |
|       | Cotisatiions 04 (A=0.08 P=0.02)                                  |                        | 674.25                   |                | Region 1                                      | 7,320.94                |            |                                                                  |                       |              |
|       | Cotisatinos 05 (A=0.08 P=0.02)                                   |                        | 2,208.48                 |                | Region 2                                      | 7,281.09                |            |                                                                  |                       |              |
|       | Cotisations 06                                                   |                        | 2,589.78                 |                | Region 3                                      | 8,494.18                |            |                                                                  |                       |              |
|       | Cotisations 07                                                   |                        | 5,185.44                 |                | Region 4                                      | 7,808.43                |            |                                                                  |                       |              |
|       | Cotisations 08<br>Cotisations 09                                 |                        | 488,114.16<br>186,262.45 |                | Region 5                                      | 7,426.58                |            |                                                                  |                       |              |
|       | Cotisations table                                                |                        | 94,174.68                |                | Region 6<br>Region 9                          | 7,320.48<br>9,521.88    |            |                                                                  |                       |              |
|       | Cotisations crous                                                |                        | 28,780.15                |                | Region C                                      | 7,735.51                |            |                                                                  |                       |              |
|       | Cotisations sem                                                  |                        | 10,178.05                |                | Region D                                      | 7,975.03                |            |                                                                  |                       |              |
| 30034 | Cotisations prepel                                               |                        | 34,432.21                |                | · Region F                                    | 10,098.90               |            |                                                                  |                       |              |
|       | Joint Plan Administration                                        | 15,072.43              |                          |                | · Technical Advisors                          | 288,780.11              |            |                                                                  |                       |              |
|       | Interests from prod<br>Other interests                           |                        | 930.46<br>5.798.00       |                | Secretariat                                   | 146,383.00<br>55,942.88 |            |                                                                  |                       |              |
|       | A GA partnership                                                 |                        | 20.942.35                |                | · A ccounting<br>· Training                   | 4.955.82                |            |                                                                  |                       |              |
|       | Management fees (30171)                                          |                        | 824.00                   |                | Office expenses                               | 5,480.27                |            |                                                                  |                       |              |
|       | Services rendered                                                |                        | 305,182.50               |                | - Documentation                               | 113.08                  |            |                                                                  |                       |              |
|       | Miscellaneous                                                    |                        | 25,622.91                | 70015          | · Postal charges                              | 3,903.41                |            |                                                                  |                       |              |
|       | Cotisations PPRDF                                                |                        | 40,857.14                |                | · Printing expenses                           | 4,724.82                |            |                                                                  |                       |              |
|       | Cotisations PPRDF Committees PPRDF Joint Plan Administration     | 304.33                 | 127,044.38               |                | Telecom                                       | 7,844.15                |            |                                                                  |                       |              |
|       | Partners Partners                                                | 304.33                 | 350.00                   | 70050<br>70060 | · Computer expenses                           | 9,683.07<br>28.023.48   |            |                                                                  |                       |              |
|       | Government Grant                                                 |                        | 4,151.00                 |                | - Software depreciation                       | 409.51                  |            |                                                                  |                       |              |
|       | APAM project (80181)                                             |                        | 77,212.04                |                | - Depreciation                                | 3,313.98                |            |                                                                  |                       |              |
|       | Sem Certification                                                |                        | 12,998.88                |                | Office expenses - 15%                         | 69.00                   |            |                                                                  |                       |              |
| 30183 | PAQC and other DTP (80183)                                       |                        | 58,579.07                | 70115          | · Postal charges pprof                        | 45.31                   |            |                                                                  |                       |              |
|       |                                                                  |                        |                          |                |                                               |                         |            |                                                                  |                       |              |

# Setting up QuickBooks to work with ExcelFSM

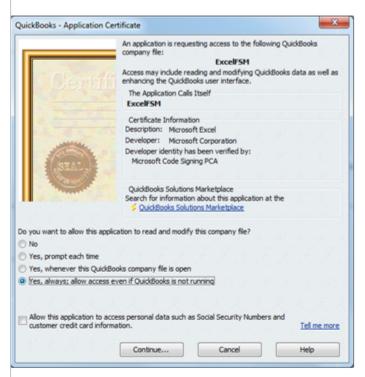

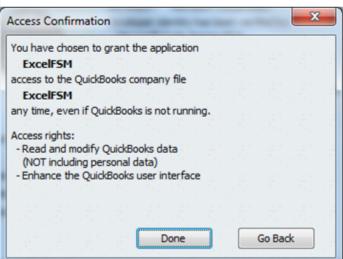

The first time you perform ExcelFSM's Read Trial Balance Data function, QuickBooks prompts you to allow ExcelFSM to read and modify the QuickBooks company file

(Note that ExcelFSM does not modify the QuickBooks company file. It only reads data)

Select oYes, always; allow access even if QuickBooks is not running

Click Continue

Click Done

# Reading the Trial Balance Data with ExcelFSM Hybrid Edition

1- Once Excel is running, starting with a blank workbook, select the FSM tab, click the Read Trial Balance Data button

If QuickBooks is not running in the foreground with a company file open, after few seconds, the Read Trial Balance Data dialog will appear

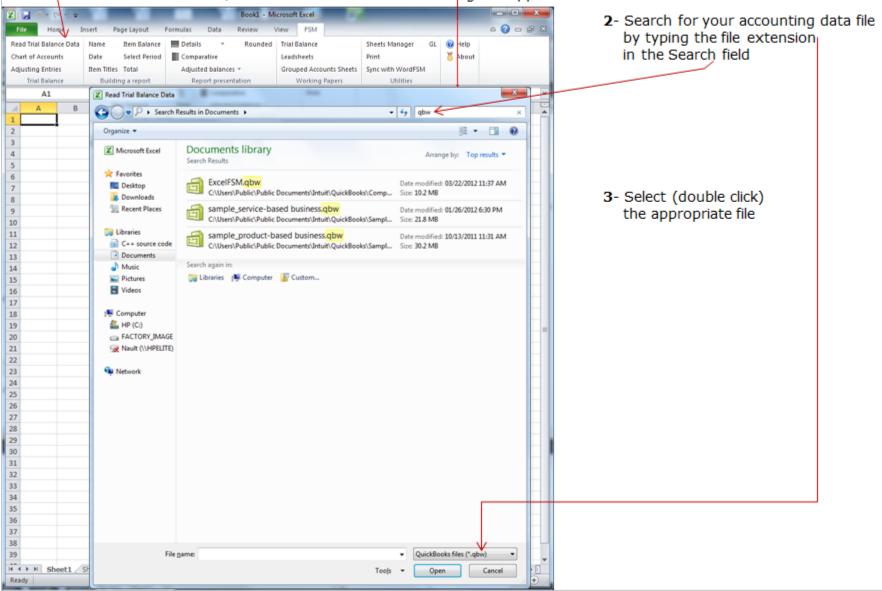

# After few seconds, the following dialog appears

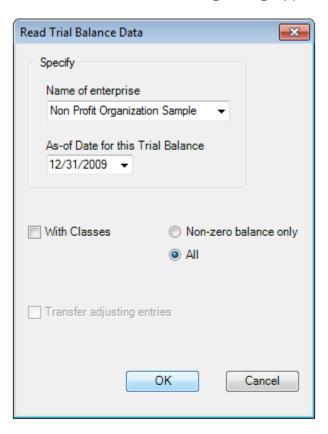

- 4- Specify the as-of Date for the Trial Balance
- Check With Classes if you want the "classes" to be part of the trial balance.
   (QuickBooks must be running with an open company file, otherwise 'With Classes' is disabled)
- 5- click OK

ExcelFSM reads the data according to the specified as-of date, in the selected accounting software data file

An FSM workbook is created, using FSM + name of enterprise + as-of date for the workbook name <

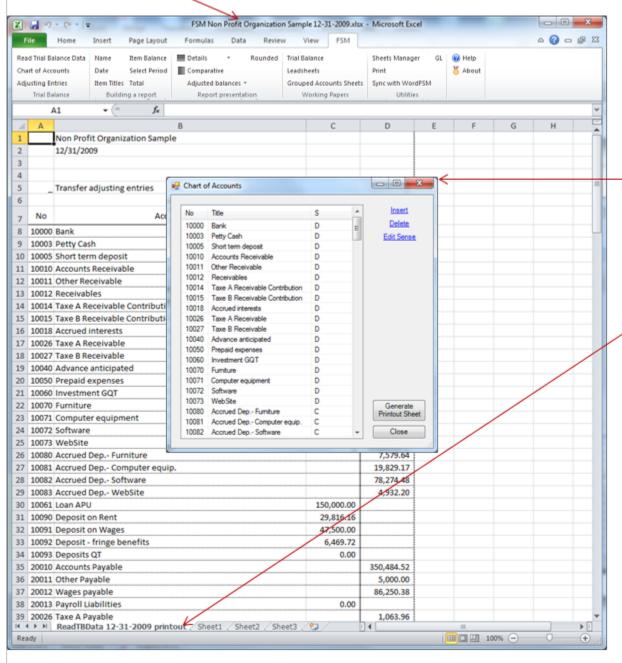

The Chart of Accounts is opened

6- Click the Close button

A 'ReadTBData printout' worksheet is generated.

It shows the data read by ExcelFSM, according to your specifications:

- . name of enterprise
- . as-of-Date
- . the data read
- . the number of accounts
- . computed totals for Debit and Credit

This is only a printout for verification purposes. It can be printed, deleted, etc.

You are now ready to start building reports

# Using the FSM buttons to initialize cells

Enterprise Name As-Of Date Suggested Item Titles

Item Balance

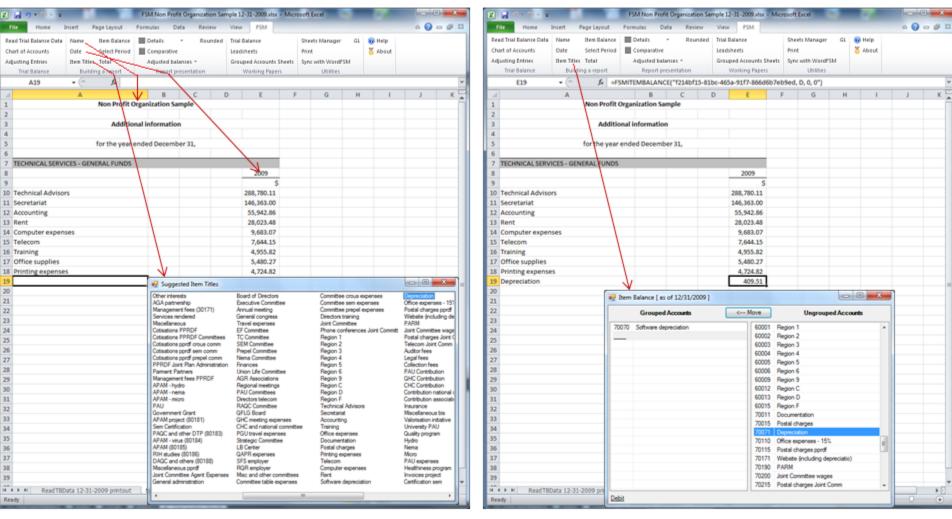

Suggested Item Titles shows the titles of the accounts in the Chart of Accounts.

Select the desired text, and it will be inserted into the active cell in your worksheet.

Group accounts into an Item and insert the item's balance into your financial report.

## Total

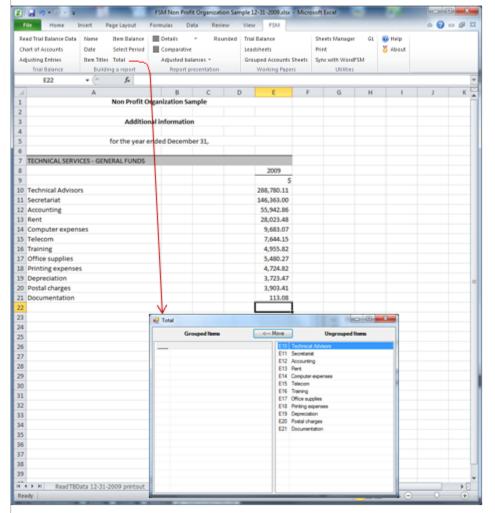

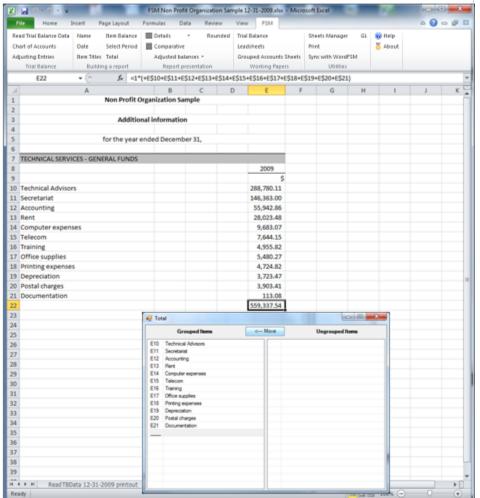

Group Items into a Total and insert the total's balance into your financial report.

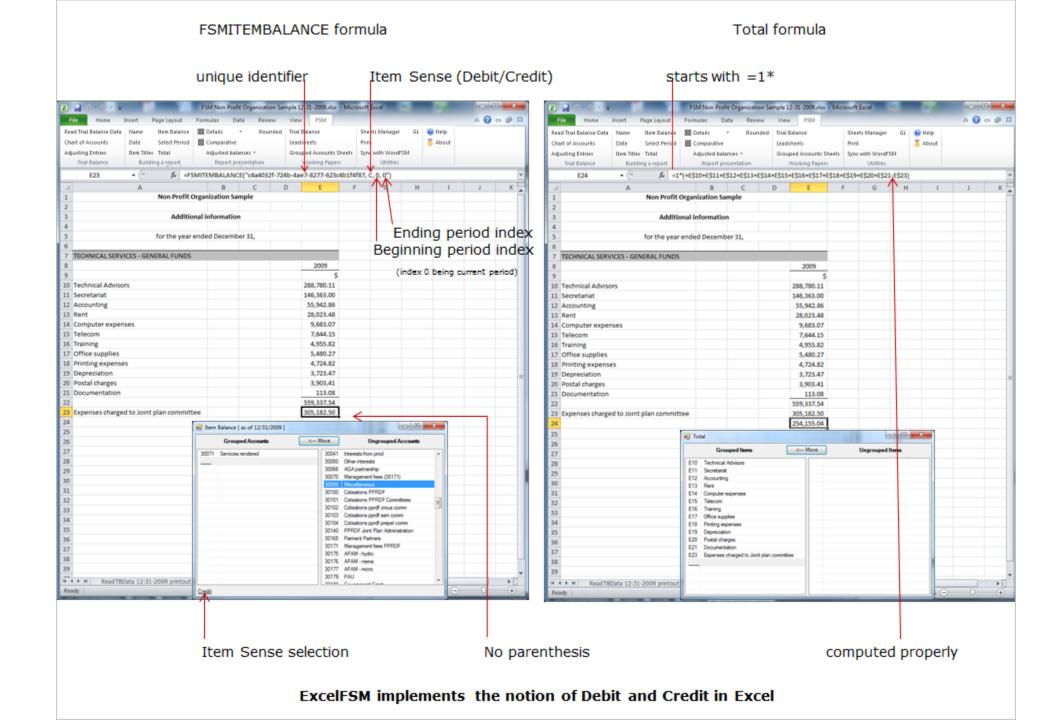

Details button: toggles the display of an Item's accounts, for selected Item(s)

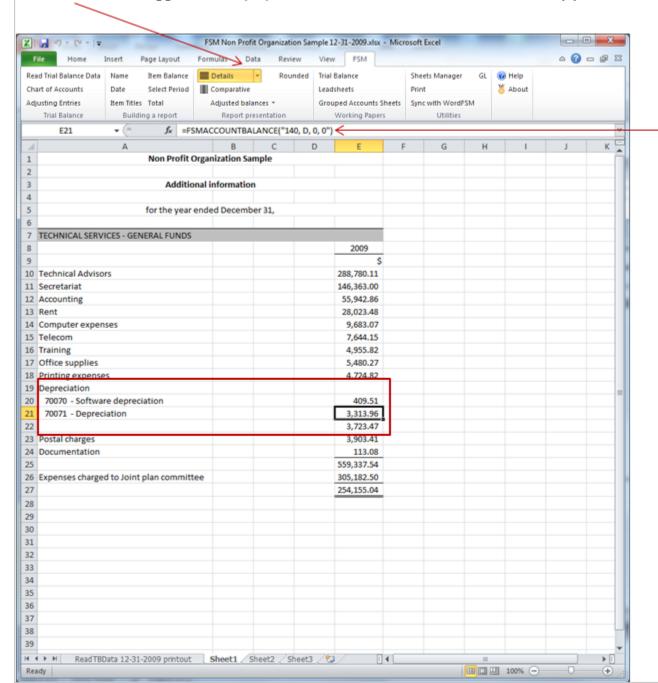

## FSMACCOUNTBALANCE formula

- . Account index
- . Item Sense (Debit/Credit)
- . Beginning period index
- . Ending period index

# QuickBooks Trial Balance Print Preview

# Non Profit Organization Sample Trial Balance

As of December 31, 2010

# Non Profit Organization Sample Trial Balance

As of December 31, 2010

# Non Profit Organization Sample Trial Balance

As of December 31, 2010

|                                                                | Dec 31, 10 |                       |        |                                                | Dec 3                  | 1, 10     |
|----------------------------------------------------------------|------------|-----------------------|--------|------------------------------------------------|------------------------|-----------|
|                                                                | Debit      | Credit                |        |                                                | Debit                  | Credit    |
| 10000 · Bank                                                   | 50,658,46  |                       | 30181  | - A PAM project (80181)                        |                        | 47,511.54 |
| 10003 - Petty Cash                                             | 50.00      |                       | 30182  | Sem Certification                              |                        | 10,200.00 |
| 10005 - Short term deposit                                     | 0.00       |                       | 30184  | - A PAM - virus (80184)                        |                        | 43,174.71 |
| 10010 - Accounts Receivable                                    | 4,811.72   |                       |        | - A PAM (80185)                                |                        | 27,847.24 |
| 10011 - Other Receivable                                       | 49,525.08  |                       |        | RIH studies (80186)                            |                        | 30,888.25 |
| 10014 - Taxe A Receivable Contribution                         | 3,803.61   |                       |        | - Joint Committee Agent Expenses               | 2,389.82               | 5,900.00  |
| 10015 - Taxe B Receivable Contribution                         | 2,394.48   |                       |        | General administration Roard of Directors      | 28.458.63              |           |
| 10018 - Accrued interests<br>10026 - Taxe A Receivable         | 0.00       |                       |        | - Executive Committee                          | 2,757.18               |           |
| 10026 - Taxe & Receivable<br>10027 - Taxe B Receivable         | 0.00       |                       |        | · A nnual meeting                              | 20,509,15              |           |
| 10040 - A dy ance a nticipated                                 | 1.837.35   |                       |        | - General congress                             | 8,391.60               |           |
| 10050 · Prepaid expenses                                       | 8,553,56   |                       |        | · Travel expenses                              | 15,082.91              |           |
| 10060 - Investment GQT                                         | 130,809.00 |                       | 50007  | - EF Committee                                 | 156,832.73             |           |
| 10070 - Furniture                                              | 11,764.43  |                       | 500 08 | · TC Committee                                 | 56,622.51              |           |
| 10071 · Computer equipment                                     | 19,277.31  |                       |        | - SEM Committee                                | 34,381.71              |           |
| 10072 - Software                                               | 79,150.35  |                       |        | Prepel Committee                               | 45,977.60              |           |
| 10073 - WebSite                                                | 6,640.00   |                       |        | - Nema Committee                               | 4,953.49               |           |
| 10080 - Accrued Dep Furniture                                  |            | 9,256.10              |        | - Finances<br>- A GR A ssociations             | 1,721.43<br>7.802.42   |           |
| 10081 - A corued Dep Computer equip.                           |            | 19,277.31             |        | Regional meetings                              | 5.023.27               |           |
| 10082 - Accrued Dep Software<br>10083 - Accrued Dep Web Site   |            | 79,150.35<br>6.640.00 |        | - PAU Committees                               | 4.553.03               |           |
| 10063 - A corded Dep Website<br>10061 - Loan A PU              | 0.00       | 0,040.00              |        | · Directors telecom                            | 4.616.15               |           |
| 10090 - Deposit on Rent                                        | 28.924.20  |                       | 50060  | - RAQC Committee                               | 1,588.24               |           |
| 10091 - Deposit on Wages                                       | 51,200.00  |                       | 50061  | · QFLG Board                                   | 6.71                   |           |
| 10092 - Deposit - fringe benefits                              | 13,849.93  |                       | 50063  | <ul> <li>QHC meeting expenses</li> </ul>       | 1,433,41               |           |
| 20010 - Accounts Payable                                       |            | 127,682.90            |        | <ul> <li>CHC and national committee</li> </ul> | 11,037.07              |           |
| 20011 - Other Payable                                          |            | 6,325.73              |        | - PGU travel expenses                          | 8,299.70               |           |
| 20012 - Wages payable                                          |            | 100,626.00            |        | · Strategic Committee                          | 2,114.11               |           |
| 20026 - Taxe A Payable                                         | 0.00       |                       |        | - LB Center<br>- QAPR expenses                 | 522.82<br>418.28       |           |
| 20027 - Taxe B Payable                                         | 0.00       | 358.91                |        | - SFS employer                                 | 1.652.22               |           |
| 20030 - Income Taxe A Payable<br>20035 - Income Taxe B Payable |            | 308.91<br>382.85      |        | RQR employer                                   | 2,803.72               |           |
| 20036 - RQA P Payable                                          |            | 68.98                 |        | · Misc and other committees                    | 5.89                   |           |
| 20037 · FSS Payable                                            |            | 144.48                |        | · Committee table expenses                     | 750.00                 |           |
| 20038 - RRQ Payable                                            |            | 485.02                | 50108  | · Committee crous expenses                     | 19,274.00              |           |
| 20050 - Unearned Revenue                                       |            | 3,031.49              |        | <ul> <li>Committee sem expenses</li> </ul>     | 9,330.00               |           |
| 20099 - Retained Earnings                                      |            | 189,765.52            |        | <ul> <li>Committee prepel expenses</li> </ul>  | 20,947.00              |           |
| 20199 - PPRDF                                                  | 17,920.18  |                       |        | Directors training                             | 516.12                 |           |
| 20299 - Joint Committee balance                                |            | 18,501.45             |        | · Joint Committee                              | 3,045.27<br>1,570.99   |           |
| 30010 · Cotisations 2010                                       |            | 186,362.48            |        | Phone conferences Joint Committ     Region 1   | 7,488.89               |           |
| 300 27 - Cotisations 07<br>300 28 - Cotisations 08             |            | 2,319.23<br>18,710.04 |        | Region 2                                       | 7,311.11               |           |
| 30029 · Cotisations 09                                         |            | 492.531.95            |        | Region 3                                       | 8.688.89               |           |
| 30031 - Cotisations table                                      |            | 87,805.61             |        | Region 4                                       | 7,933.33               |           |
| 30032 · Cotisations crous                                      |            | 35,001.51             |        | Region 5                                       | 7,577.78               |           |
| 30033 - Cotisations sem                                        |            | 12,593.68             |        | Region 6                                       | 7,266.67               |           |
| 30034 · Cotisations prepel                                     |            | 35,577.04             |        | Region 9                                       | 9,844.44               |           |
| 30040 - Joint Plan Administration                              | 14,368.68  |                       |        | - Region C                                     | 7,755.58               |           |
| 30041 - Interests from prod                                    |            | 1,792.30              |        | Region D                                       | 8,288.89               |           |
| 30050 - Other interests                                        |            | 344.92                |        | Region F Technical Advisors                    | 9,844.44<br>187,202.24 |           |
| 30066 - A GA partnership                                       |            | 25,757.00<br>1,150.20 |        | - Secretariat                                  | 138,099.58             |           |
| 30070 - Management fees (30171)<br>30071 - Services rendered   |            | 240,657.62            |        | - Accounting                                   | 38.792.28              |           |
| 30099 · Miscellaneous                                          |            | 20.24                 |        | - Training                                     | 6,064.22               |           |
| 30100 · Cotisations PPRDF                                      |            | 34,637,30             |        | Office expenses                                | 4,967.56               |           |
| 30101 · Cotisations PPRDF Committees                           |            | 132,370.90            | 70011  | - Documentation                                | 111.95                 |           |
| 30102 - Cotisations pprdf crous comm                           |            | 2,258.42              |        | · Postal charges                               | 3,257.05               |           |
| 30103 - Cotisations pprdf sem comm                             | 1,651.93   |                       |        | - Printing expenses                            | 4,498.16               |           |
| 30104 - Cotisations pprdf prepel comm                          |            | 3,382.73              |        | Telecom                                        | 7,878.53               |           |
| 30165 · Parment Partners                                       |            | 10,000.00             |        | - Computer expenses                            | 9,988.26<br>27,819.24  |           |
| 30175 · A PAM - hydro                                          |            | 10,678.00             | 70060  | - Software depreciation                        | 27,819.24<br>875.87    |           |
| 30176 - A PAM - nema                                           |            | 18,200.00             |        | - Depreciation                                 | 3,543,48               |           |
| 30177 - A PAM - micro<br>30179 - PAU                           |            | 28,000.00<br>680.79   |        | Office expenses - 15%                          | 0.91                   |           |
| avira - FAU                                                    |            | 000.78                |        |                                                |                        |           |

|                                          | Dec 31, 10    |             |
|------------------------------------------|---------------|-------------|
|                                          | Debit         | Credit      |
| 70115 · Postal charges pprof             | 17.43         |             |
| 70171 · Website (including depreciatio)  | 1,707.80      |             |
| 70190 · PARM                             | 3,340.38      |             |
| 70200 · Joint Committee wages            | 7,539.92      |             |
| 70215 · Postal charges Joint Comm        | 19.10         |             |
| 70240 · Telecom Joint Comm               | 2,046.82      |             |
| 800 00 · A uditor fees                   | 5,595.00      |             |
| 80001 · Legal fees                       | 8,678.72      |             |
| 800 03 · Collection fees                 | 4,491,42      |             |
| 800 10 · PAU Contribution                | 127,131.19    |             |
| 80011 · QHC Contribution                 | 1,000.00      |             |
| 800 12 · CHC Contribution                | 15,435.00     |             |
| 80019 · Contribution associations        | 1,818.14      |             |
| 80070 · Insurance                        | 927.58        |             |
| 80099 · Miscellaneous bis                | 59.55         |             |
| 80110 · Valorisation initiative          | 5,729.00      |             |
| 80111 · University PAU                   | 2,489.00      |             |
| 80170 · Quality program                  | 35,893.85     |             |
| 80175 · Hydro                            | 10,678.00     |             |
| 80176 · Nema                             | 18,200.00     |             |
| 80177 · Micro                            | 28,000.00     |             |
| 80179 · PAU expenses                     | 680.79        |             |
| 80181 · Invoices project                 | 188,772.24    |             |
| 80182 - Certification sem                | 9,859.92      |             |
| 80184 · Virus (30184)                    | 44,330.55     |             |
| 80185 - Sectorial reorganisation         | 35,692.09     |             |
| 80186 · RIH studies (30186)              | 41,541.54     |             |
| 80188 · DAQC nema                        | 2,790.43      |             |
| 80192 · Promotion                        | 3,392.09      |             |
| 80195 · Field day                        | 1,445.73      |             |
| 80205 · A dm inistration expenses J Comm | 1,130.99      |             |
| 90001 - Transactions General - PPRDF     | 141,384.77    |             |
| 90002 · Transactions PPRDF - General     |               | 140,934.    |
| 90003 · Operations PPRDF - General       |               | 450.5       |
| DTAL                                     | 2,249,415.56  | 2,249,415.5 |
|                                          | 2,2 40,410.00 | -,2-10,10.  |

# Reading the Trial Balance Data of a following financial period

1- from the FSM ribbon, click the Read Trial Balance Data button

After few seconds, the Read Trial Balance Data dialog will appear

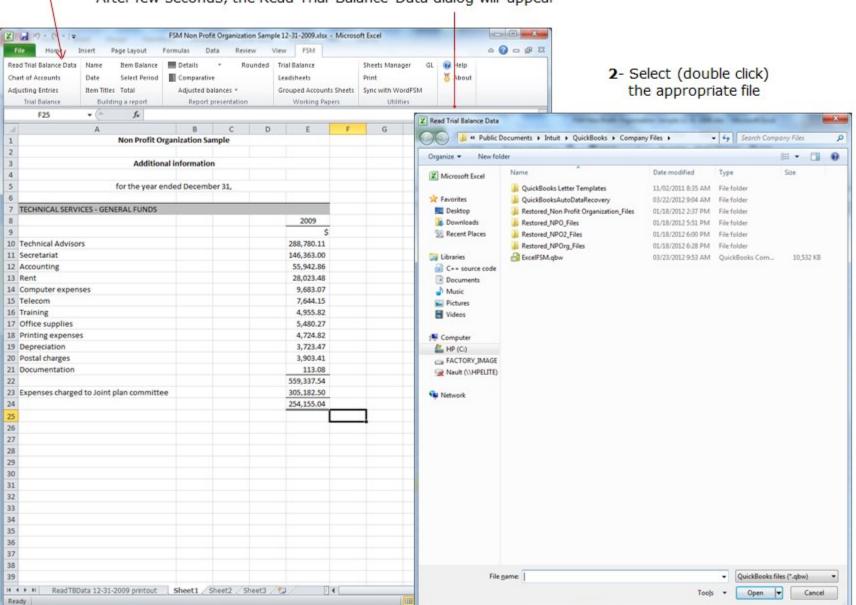

After few seconds, the following dialog appears

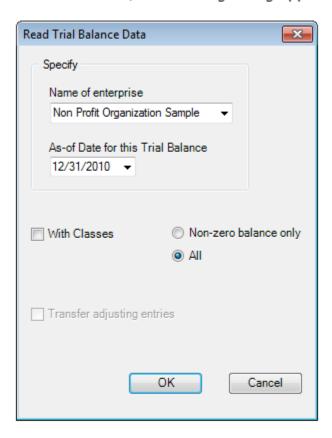

- 3- Specify the as-of Date for the Trial Balance (this is 2010, as opposed to the previous 2009)
- 4- click OK

ExcelFSM read the data according to the specified as-of date, in the selected accounting software data file

A new FSM workbook is created, using FSM + name of enterprise + as-of date for the workbook name

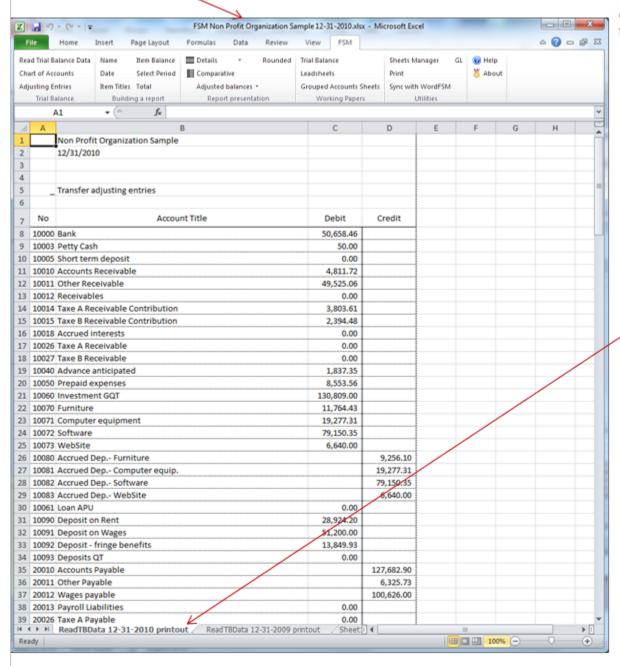

The workbook of the previous period is saved, creating an historical series of workbooks, one for each of their respective financial periods

A 'ReadTBData printout' worksheet is generated.

It shows the data read by ExcelFSM, according to your specifications:

- . name of enterprise
- . as-of-Date
- . the data read
- , the number of accounts
- . computed totals for Debit and Credit

This is only a printout for verification purposes. It can be printed, deleted, etc.

# Reports are automatically updated

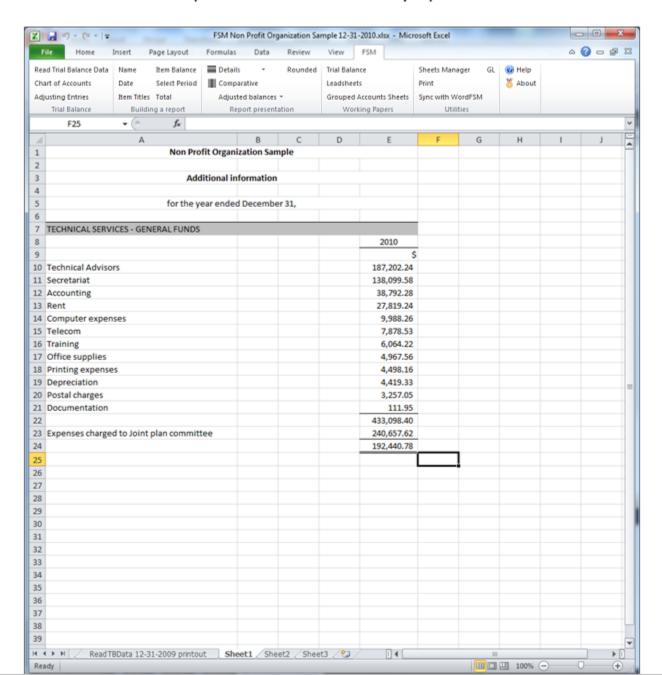

Now that there is more than one financial period, you can have a comparative presentation

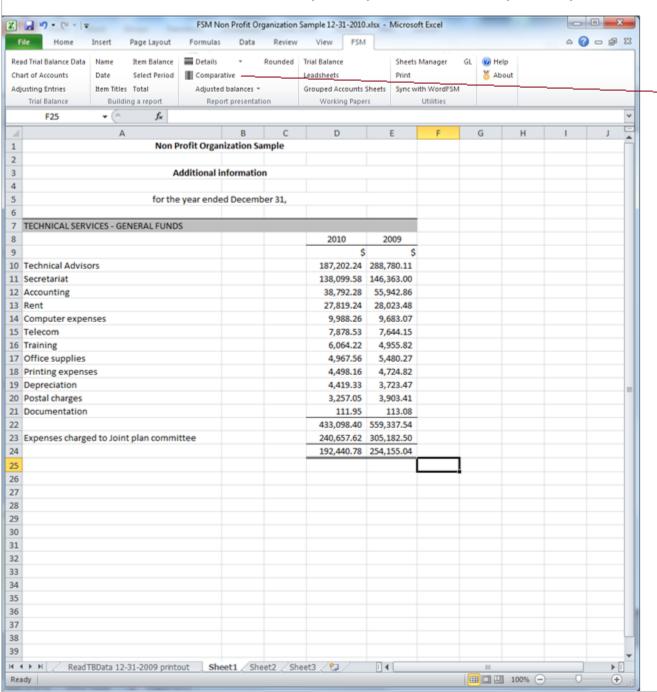

1- automatically
—with the Comparative button

# 2- manually

- a- by copying the column
- b- and selecting the period

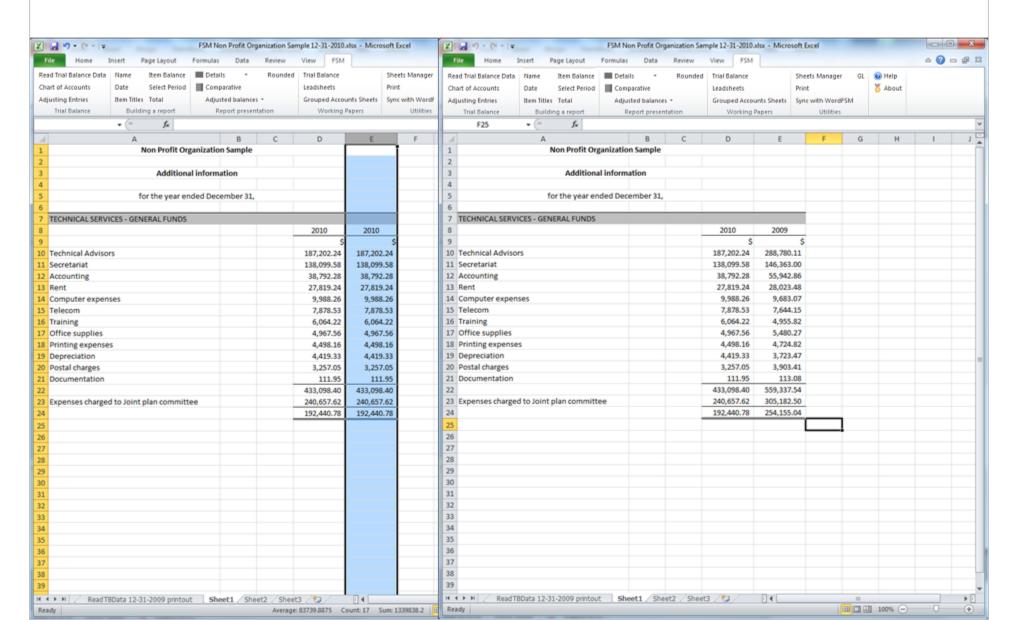

A periods range can also be selected for a copied column, providing the balance variation between two financial periods - 0 X FSM Non Profit Organization Sample 12-31-2010.xlsx - Microsoft Excel a @ - # X File Home Insert Page Layout Formulas Data Review View FSM Sheets Manager GL W Help Read Trial Balance Data Item Balance \_\_\_\_ Details Rounded Trial Balance 8 About Chart of Accounts Date Select Period Comparative Leadsheets Adjusting Entries Item Titles Total Adjusted balances \* Grouped Accounts Sheets Sync with WordFSM Trial Balance Building a report Report presentation Working Papers E14 fx =FSMITEMBALANCE("e95d9b02-6587-467a-9dd4-fac91a65ddaf, D, 1, 0") Н Non Profit Organization Sample Additional information for the year ended December 31, 7 TECHNICAL SERVICES - GENERAL FUNDS Ending period index 2010 2009 variation Beginning period index 10 Technical Advisors 187,202.24 288,780.11 (101,577.87) 11 Secretariat 138,099.58 146,363.00 (8,263.42)12 Accounting 38,792.28 55,942.86 (17,150.58)13 Rent 28,023.48 (204.24)27,819.24 9,683.07 305.19 14 Computer expenses 9,988.26 15 Telecom 7,878.53 7,644.15 234.38 16 Training 1,108.40 6,064.22 4,955.82 17 Office supplies 4,967.56 5,480.27 (512.71)18 Printing expenses 4,498.16 4,724.82 (226.66)19 Depreciation 4,419.33 3,723.47 695.86 20 Postal charges 3,257.05 3,903.41 (646.36)21 Documentation 111.95 113.08 (1.13)22 433,098.40 559,337.54 (126,239.14) 23 Expenses charged to Joint plan committee 240,657.62 305,182.50 (64,524.88) 24 192,440.78 254,155.04 (61,714.26) 25 26 27 28 29 30 31 32 33 34 35 36 37 38 39 ReadTBData 12-31-2009 printout | Sheet1 | Sheet2 | Sheet3 | 50 100% -Ready

# Rounded button

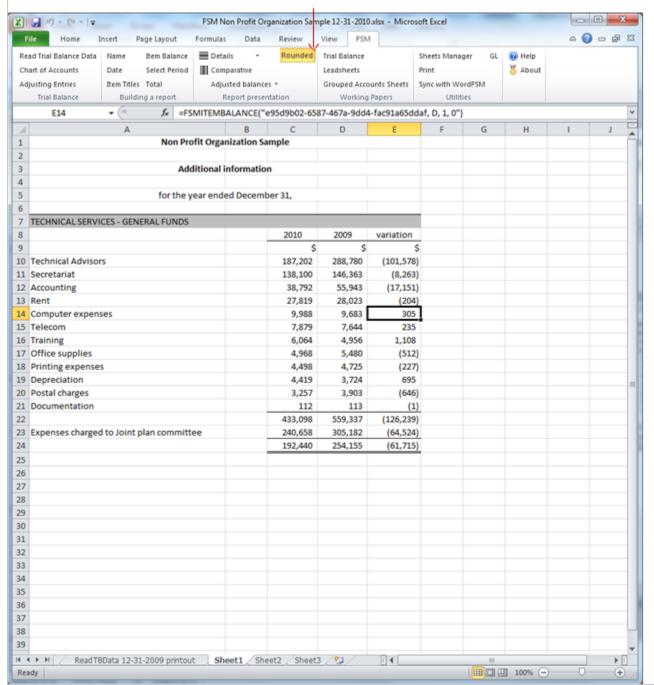

Allows you to look at your financial report with the rounded balances of accounts, items and totals, by having ExcelFSM rounding the value of the accounts balances.

ExcelFSM not only displays rounded values, but also computes with the rounded values of the accounts balances, to provide accuracy.

# Non Profit Organization Sample

# Additional information

for the year ended December 31,

| TECHNICAL SERVICES - GENERAL FUNDS       |         |         |           |
|------------------------------------------|---------|---------|-----------|
|                                          | 2010    | 2009    | variation |
|                                          | \$      | \$      | \$        |
| Technical Advisors                       | 187,202 | 288,780 | (101,578) |
| Secretariat                              | 138,100 | 146,363 | (8,263)   |
| Accounting                               | 38,792  | 55,943  | (17,151)  |
| Rent                                     | 27,819  | 28,023  | (204)     |
| Computer expenses                        | 9,988   | 9,683   | 305       |
| Telecom                                  | 7,879   | 7,644   | 235       |
| Training                                 | 6,064   | 4,956   | 1,108     |
| Office supplies                          | 4,968   | 5,480   | (512)     |
| Printing expenses                        | 4,498   | 4,725   | (227)     |
| Depreciation                             | 4,419   | 3,724   | 695       |
| Postal charges                           | 3,257   | 3,903   | (646)     |
| Documentation                            | 112     | 113     | (1)       |
|                                          | 433,098 | 559,337 | (126,239) |
| Expenses charged to Joint plan committee | 240,658 | 305,182 | (64,524)  |
|                                          | 192,440 | 254,155 | (61,715)  |

# Building a comparative Trial balance

1- group all accounts into one item

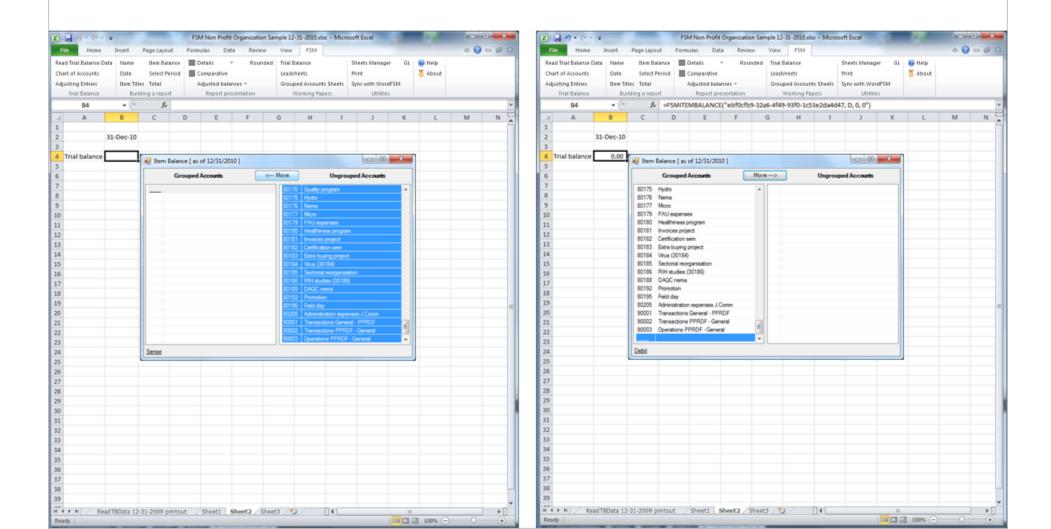

# 2- push Details button

# 3- push Comparative button

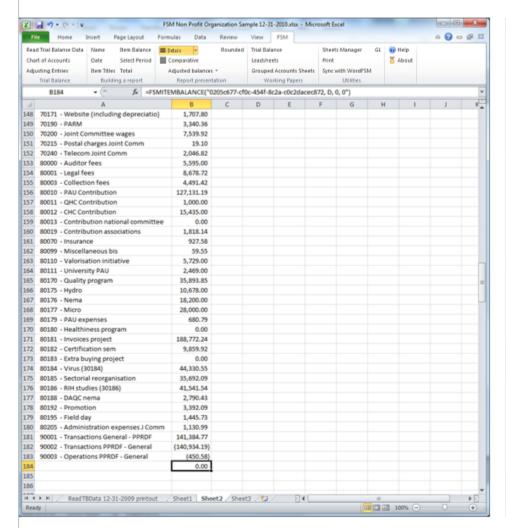

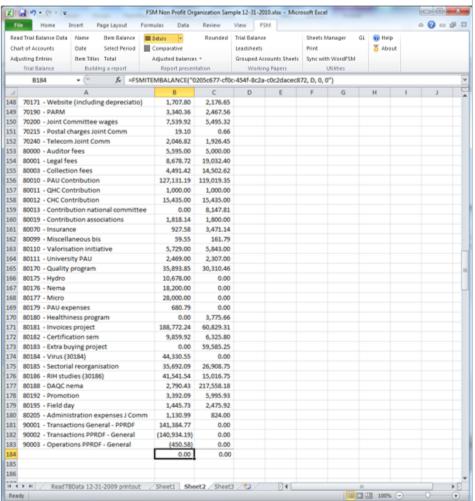

#### 31-Dec-10 31-Dec-09

| Trial balance                          |              |              |
|----------------------------------------|--------------|--------------|
| 10000 - Bank                           | 50.658.46    | 26.656.08    |
| 10003 - Petty Cash                     | 50.00        | 50.00        |
| 10005 - Short term deposit             | 0.00         | 1.000.00     |
| 10010 - Accounts Receivable            | 4,811.72     | 321.37       |
| 10011 - Other Receivable               | 49,525.06    | 229,728.78   |
| 10012 - Receivables                    | 0.00         | 0.00         |
| 10014 - Taxe A Receivable Contribution | 3,803.61     | 3,655.37     |
| 10015 - Taxe B Receivable Contribution | 2,394.48     | 2,712.65     |
| 10018 - Accrued interests              | 0.00         | 1,613.71     |
| 10026 - Tave A Receivable              | 0.00         | 12,117.51    |
| 10027 - Taxe 8 Receivable              | 0.00         | 7,698.81     |
| 10040 - Advance anticipated            | 1,837.35     | 0.00         |
| 10050 - Prepaid expenses               | 8,553.56     | 7,111.49     |
| 10060 - Investment GQT                 | 130,809.00   | 130,809.00   |
| 10070 - Furniture                      | 11,764.43    | 11,869.56    |
| 10071 - Computer equipment             | 19,277.31    | 21,591.31    |
| 10072 - Software                       | 79,150.35    | 79,150.35    |
| 10073 - WebSte                         | 6,640.00     | 6,640.00     |
| 10080 - Accrued Dep Furniture          | (9,256.30)   | (7,579.64)   |
| 10081 - Accrued Dep Computer equip.    | (19,277.31)  | (19,829.17)  |
| 10082 - Accrued Dep Software           | (79,150.35)  | (78,274.48)  |
| 10083 - Accrued Dep WebSite            | (6,640.00)   | (4,932.20)   |
| 10061 - Loan APU                       | 0.00         | 150,000.00   |
| 10090 - Deposit on Rent                | 28,924.20    | 29,816.16    |
| 10091 - Deposit on Wages               | 51,200.00    | 47,500.00    |
| 10092 - Deposit - fringe benefits      | 13,849.93    | 6,469.72     |
| 10093 - Deposits QT                    | 0.00         | 0.00         |
| 20020 - Accounts Payable               | (127,682.90) | (350,484.52) |
| 20011 - Other Payable                  | (6,325.73)   | (5,000,00)   |
| 20012 - Wages payable                  | (200,626.00) | (86,250.38)  |
| 20013 - Payroll Liabilities            | 0.00         | 0.00         |
| 20026 - Taxe A Payable                 | 0.00         | (1,063.96)   |
| 20027 - Taxe 8 Payable                 | 0.00         | (675.53)     |
| 20030 - Income Taxe A Payable          | (358.91)     | (729.76)     |
| 20035 - Income Taxe 8 Payable          | (382.85)     | (778.42)     |
| 20036 - RQAP Payable                   | (68.98)      | (131.67)     |
| 20037 - PSSPayable                     | (144,48)     | (306.25)     |
| 20038 - RRQ Payable                    | (485.02)     | (1,026.10)   |
| 20050 - Unearned Revenue               | (3,031.49)   | (29,103.25)  |
| 20099 - Retained Earnings              | (189,765.52) | (371,582.00) |
| 20199 - PPRDF                          | 17,920.18    | 63,964.78    |
| 20299 - Joint Committee balance        | (18,501.45)  | (22,057.67)  |
| 30010 - Cotisations 2010               | (186,362.48) | 0.00         |

| 30023 - Cotisations 03 (A=0.  | 08 P=0.01) 0.00 | (294.00)     |
|-------------------------------|-----------------|--------------|
| 30024 - Cotisations 04 (A=0.  | 08 P=0.02) 0.00 | (674.25)     |
| 30025 - Cotisatinos 05 (A=0.  | 08 P=0.02) 0.00 | (2,206.46)   |
| 30026 - Cotisations 06        | 0.00            | (2,569.76)   |
| 30027 - Cotisations 07        | (2,319.25)      | (5,185.44)   |
| 30028 - Cotisations 08        | (18,710.04)     | (488,114.16) |
| 30029 - Cotisations 09        | (492,531.95)    | (186,262.45) |
| 30031 - Cotisations table     | (87,805.61)     | (94,174.68)  |
| 30032 - Cotisations crous     | (35,001.51)     | (28,780.15)  |
| 30033 - Cotisations sem       | (12,593.68)     | (10,178.05)  |
| 30034 - Cotisationsprepel     | (35,577.04)     | (34,432.21)  |
| 30040 - Joint Plan Administra | ation 14,368.68 | 15,072.43    |
| 30041 - Interests from prod   | (1,792.30)      | (930.46)     |
| 30050 - Other interests       | (344.92)        | (5,798.00)   |
| 30066 - AGA partnership       | (25,757.00)     | (20,942.35)  |
| 30070 - Management fees (3    | (1,150.20)      | (824.00)     |
| 30071 - Services rendered     | (240,657.62)    | (305,182.50) |
| 30099 - Miscellaneous         | (20.24)         | (25,622.91)  |
| 30100 - Cotisations PPROF     | (34,637.30)     | (40,857.14)  |
| 30101 - Cotisations PPRDF C   |                 |              |
| 30102 - Cotisations pardf cri |                 | 0.00         |
| 30103 - Cotisations pproff se |                 | 0.00         |
| 30104 - Cotisations pproff pr |                 | 0.00         |
| 30140 - PPROF Joint Plan Ad   |                 | 304.33       |
| 30165 - Parment Partners      | (10,000.00)     | (350.00)     |
| 30171 - Management fees P     |                 | 0.00         |
| 30175 - APAM - hydro          | (10,678.00)     | 0.00         |
| 30176 - APAM - nema           | (18,200.00)     | 0.00         |
| 30177 - APAM - micro          | (28,000.00)     | 0.00         |
| 30179 - PAU                   | (680.79)        | 0.00         |
| 30180 - Government Grant      | 0.00            | 4 000000     |
| 30181 - APAM project (8018    |                 | (77,212.04)  |
| 30182 - Sem Certification     | (10,200.00)     | (12,998.86)  |
| 30183 - PAQC and other DTF    |                 | (58,579.07)  |
| 30184 - APAM - virus (80184   |                 | 0.00         |
| 30185 - APAM (80185)          | (27,847.24)     |              |
| 30186 - RH studies (80186)    | (30,888.25)     | (15,016.75)  |
| 30188 - DAQC and others (8    |                 | dec.bennes   |
| 30199 - Miscellaneous pprof   |                 | (3,438.95)   |
| 30200 - Joint Committee Ag    |                 | (6,100,00)   |
| 50001 - General administrat   |                 | 2,723.02     |
| 50002 - Board of Directors    | 28,458.63       | 34,052.20    |
| 50003 - Executive Committee   |                 | 8,937.55     |
| 50004 - Annual meeting        | 20,509.15       | 17,506.32    |
| 50005 - General congress      | 8,391.60        | 13,495.09    |
| 50006 - Travel expenses       | 15,082.91       | 27,547.89    |
| 50007 - Ef Committee          | 156,832.73      | 211,001.00   |

| 50008 - TC Committee                    | 56,622.51  | 63,744.49  |  |
|-----------------------------------------|------------|------------|--|
| 50009 - SEM Committee                   | 34,361.71  | 22,290.80  |  |
| 50010 - Prepel Committee                | 45,977.60  | 64,869.57  |  |
| 50011 - Nema Committee                  | 4,953.49   | 2,872.49   |  |
| 50013 - Finances                        | 1,721.43   | 4,272.92   |  |
| 50014 - Union Life Committee            | 0.00       | 1,690.64   |  |
| 50015 - AGR Associations                | 7,802.42   | 16,131.47  |  |
| 50017 - Regional meetings               | 5,023.27   | 6,006.00   |  |
| 50050 - PAU Committees                  | 4,553.03   | 805.88     |  |
| 50054 - Directors telecom               | 4.616.15   | 4,616.18   |  |
| 50060 - RAQC Committee                  | 1,566,24   | 1,452.85   |  |
| 50061 - QFLG Board                      | 6.71       | 329.30     |  |
| 50063 - QHC meeting expenses            | 1,433,41   | 2,220.13   |  |
| 50064 - CHC and national committee      | 11,037.07  | 14,829.55  |  |
| 50065 - PGU travel expenses             | 8,299.70   | 19,476.12  |  |
| 50067 - Strategic Committee             | 2.114.11   | 1.314.00   |  |
| 50069 - LB Center                       | 522.82     | 2,792.74   |  |
| 50096 - QAPR expenses                   | 418.28     | 511.39     |  |
| 50097 - SFS employer                    | 1 652 22   | 2.039.60   |  |
| 50098 - RQR employer                    | 2.803.72   | 3,463.46   |  |
| 50099 - Misc and other committees       | 5.89       | 33.33      |  |
| 50107 - Committee table expenses        | 750.00     | 9,686.00   |  |
| 50108 - Committee crous expenses        | 19,274.00  | 32,151.36  |  |
| 50109 - Committee sem expenses          | 9,330.00   | 10,354.98  |  |
| 50110 - Committee prepel expenses       | 20,947.00  | 23,825.17  |  |
| 50123 - Directors training              | 516.12     | 0.00       |  |
| 50200 - Joint Committee                 | 3,045.27   | 49.09      |  |
| 50201 - Phone conferences Joint Committ | 1,570.99   | 1,362.40   |  |
| 60001 - Region 1                        | 7,488.89   | 7,320.94   |  |
| 60002 - Region 2                        | 7,311.11   | 7,281.09   |  |
| 60003 - Region 3                        | 8,688.89   | 8,494.18   |  |
| 60004 - Region 4                        | 7,933.33   | 7,808.43   |  |
| 60005 - Region 5                        | 7,577.78   | 7,426.58   |  |
| 60006 - Region 6                        | 7,266.67   | 7,320.48   |  |
| 60009 - Region 9                        | 9,844.44   | 9,521.86   |  |
| 60012 - Region C                        | 7,755.56   | 7,735.51   |  |
| 60013 - Region D                        | 8,288.89   | 7,975.08   |  |
| 60015 - Region F                        | 9,844.44   | 10,096.90  |  |
| 70000 - Technical Advisors              | 187,202.24 | 288,780.11 |  |
| 70001 - Secretariat                     | 138,099.58 | 146,363.00 |  |
| 70002 - Accounting                      | 38,792.28  | 55,942.86  |  |
| 70009 - Training                        | 6,064.22   | 4,955.82   |  |
| 70010 - Office expenses                 | 4,967.56   | 5,480.27   |  |
| 70011 - Documentation                   | 111.95     | 113.08     |  |
| 70015 - Postal charges                  | 3,257.05   | 3,903.41   |  |
| 70020 - Printing expenses               | 4,498.16   | 4,724.82   |  |
| 70040 - Telecom                         |            |            |  |

| 050 - Computer expenses               | 9,988.26     | 9,683.07   |
|---------------------------------------|--------------|------------|
| 060 - Rent                            | 27,819.24    | 28,023.48  |
| 070 - Software depreciation           | 875.87       | 409.51     |
| 071 - Depreciation                    | 3,543.46     | 3,313.96   |
| 110 - Office expenses - 15%           | 0.91         | 69.00      |
| 115 - Postal charges pprof            | 17.43        | 45.31      |
| 171 - Website (including depreciatio) | 1,707.80     | 2,176.65   |
| 190 - PARM                            | 3,340.36     | 2,467.56   |
| 200 - Joint Committee wages           | 7,539.92     | 5,495.32   |
| 215 - Postal charges Joint Comm       | 19.10        | 0.66       |
| 240 - Telecom Joint Comm              | 2,046.82     | 1,926.45   |
| 000 - Auditor fees                    | 5,595.00     | 5,000.00   |
| 001 - Legal fees                      | 8,678.72     | 19,032.40  |
| 003 - Collection fees                 | 4,491.42     | 14,502.62  |
| 010 - PAU Contribution                | 127,131.19   | 119,019.35 |
| 011 - QHC Contribution                | 1,000.00     | 1,000.00   |
| 012 - CHC Contribution                | 15,435.00    | 15,435.00  |
| 013 - Contribution national committee | 0.00         | 8,147.81   |
| 019 - Contribution associations       | 1,818.14     | 1,800.00   |
| 070 - Insurance                       | 927.58       | 3,471.14   |
| 099 - Miscellaneous bis               | 59.55        | 161.79     |
| 110 - Valorisation initiative         | 5,729.00     | 5,843.00   |
| 111 - University PAU                  | 2,469.00     | 2,307.00   |
| 170 - Quality program                 | 35,893.85    | 30,310.46  |
| 275 - Hydro                           | 10,678.00    | 0.00       |
| 176 - Nema                            | 18,200.00    | 0.00       |
| 177 - Micro                           | 28,000.00    | 0.00       |
| 179 - PAU expenses                    | 680.79       | 0.00       |
| 180 - Healthiness program             | 0.00         | 3,775.66   |
| 181 - Invoices project                | 188,772.24   | 60,829.31  |
| 182 - Certification sem               | 9,859.92     | 6,325.80   |
| 183 - Extra buying project            | 0.00         | 59,585.25  |
| 184 - Virus (30184)                   | 44,330.55    | 0.00       |
| 185 - Sectorial reorganisation        | 35,692.09    | 26,908.75  |
| 186 - RiH studies (30186)             | 41,541.54    | 15,016.75  |
| 188 - DAQC nema                       | 2,790.43     | 217,558.18 |
| 292 - Promotion                       | 3,392.09     | 5,995.98   |
| 195 - Fieldday                        | 1,445.73     | 2,475.92   |
| 205 - Administration expenses J Comm  | 1,130.99     | 824.00     |
| 001 - Transactions General - PPRDF    | 141,384.77   | 0.00       |
| 002 - Transactions PPRDF - General    | (140,934.19) | 0.00       |
| 003 - Operations PPRDF - General      |              |            |
| ovo rope atororritor rodicia          | (450.58)     | 0.00       |

## Non Profit Organization Sample

#### Income, expenses and balance of General funds

for the year ended December 31,

|                        | 2010    | 2009     |
|------------------------|---------|----------|
| income                 |         |          |
| Contributions          | 858,325 | 838,728  |
| Interests and others   | 365     | 31,42    |
| AGA partnership        | 25,757  | 20,942   |
| Management fees        | 1,150   | 824      |
|                        | 885,597 | 891,91   |
| Expenses               |         |          |
| PAU contribution       | 127,131 | 119,019  |
| General administration | 429,894 | 551,02   |
| Union administration   | 82,000  | 80,98    |
| Technical services     | 163,561 | 254,15   |
| Others expenses        | 38,006  | 68,55    |
|                        | 840,592 | 1,073,73 |
| Net Income (loss)      | 45,005  | (181,81  |
| Net assets - beginning | 189,766 | 371,58   |
| Net assets - ending    | 234,771 | 189,76   |

#### Non Profit Organization Sample

## Income, expenses and balance of Joint Committee funds

for the year ended December 31,

|                           | 2010    | 2009   |
|---------------------------|---------|--------|
| Income                    |         |        |
| Permits                   | 5,900   | 6,100  |
| Expenses                  |         |        |
| Wages and fringe benefits | 7,540   | 5,495  |
| Meetings                  | 4,616   | 1,411  |
| Administration            | 1,131   | 824    |
| Telecom                   | 2,047   | 1,926  |
| Office supplies           | 19      | 1      |
|                           | 15,353  | 9,657  |
| Net loss                  | (9,453) | (3,557 |
| Net assets - beginning    | 18,501  | 22,058 |
| Net assets - ending       | 9,048   | 18,501 |

# Fund Accounting

## Non Profit Organization Sample

## Income, expenses and balance of Publicity, promotion, research and development funds

## for the year ended December 31,

|                            | 2010      | 2009   |
|----------------------------|-----------|--------|
|                            |           | 2003   |
| ncome                      |           |        |
| Special contributions      | 170,977   | 167,59 |
| Financial aid              | 187,621   | 392,36 |
| Others                     | 10,681    | 3,78   |
|                            | 369,279   | 563,75 |
| Expenses                   | 303,273   | 303,7. |
| Administration             |           |        |
| Joint plan committees      | 50,301    | 76,0   |
| Office supplies            | 1,726     | 2,29   |
| Parm                       | 3,340     | 2,46   |
| Others expenses, promotion | 6,035     | 8,4    |
| Valorisation initiative    | 5,729     | 5,84   |
| University PAU             | 2,469     | 2,30   |
| Quality program            | 35,894    | 30,3   |
|                            | 105,494   | 127,70 |
| Projects                   |           |        |
| Certification sem          | 9,860     | 6,3    |
| Hydro                      | 10,678    |        |
| Nema                       | 18,200    |        |
| Micro                      | 28,000    |        |
| Virus                      | 44,331    |        |
| DAQC nema                  | 2,790     | 217,55 |
| Invoices project           | 188,772   | 60,8   |
| Extra buying project       |           | 59,5   |
| Sectorial reorganisation   | 35,692    | 26,90  |
| RIH studies                | 41,542    | 15,0   |
| Healthiness program        |           | 3,7    |
|                            | 379,865   | 390,00 |
|                            | 485,359   | 517,70 |
| Net Income (loss)          | (116,080) | 46,0   |
| Net assets - beginning     | (17,920)  | (63,9  |
| Vet assets - ending        | (134,000) | (17,9) |

## Non Profit Organization Sample

#### Funds Balance Evolution

for the year ended December 31,

|                          |                  |                |                    | 2010     | 2009     |
|--------------------------|------------------|----------------|--------------------|----------|----------|
|                          | General<br>Funds | PPRDF<br>Funds | Joint<br>Committee |          |          |
|                          |                  |                | Funds              | Total    | Tota     |
| Balance at the beginning | 189,766          | (17,920)       | 18,501             | 190,347  | 329,675  |
| Net Income (loss)        | 45,005           | (116,080)      | (9,453)            | (80,528) | (139,328 |
| Balance at the end       | 234,771          | (134,000)      | 9,048              | 109,819  | 190,347  |

## Non Profit Organization Sample

#### Income, expenses and balance of cumulative funds

for the year ended December 31,

|                        | 2010      | 2009      |
|------------------------|-----------|-----------|
| Income                 |           |           |
| Members contributions  | 858,325   | 838,728   |
| Special contributions  | 170,977   | 167,597   |
| Financial aid          | 187,621   | 392,367   |
| Joint committee        | 5,900     | 6,100     |
| AGA partnership        | 25,757    | 20,942    |
| Others                 | 11,065    | 35,210    |
|                        | 1,259,645 | 1,460,944 |
| Expenses               |           |           |
| PAU contribution       | 127,131   | 119,019   |
| General administration | 261,028   | 359,907   |
| Union administration   | 82,000    | 80,981    |
| Technical services     | 589,155   | 571,518   |
| Others expenses        | 46,950    | 76,701    |
| Promotion              | 4,838     | 8,472     |
| Projects               | 229,071   | 383,674   |
|                        | 1,340,173 | 1,600,272 |
| Net loss               | (80,528)  | (139,328) |
| Net assets - beginning | 190,347   | 329,675   |
| Net assets - ending    | 109,819   | 190,347   |

# Customized financial statements

#### Non Profit Organization Sample

#### Balance Sheet

#### As of December 31,

|                                                     | 2010      | 2009     |
|-----------------------------------------------------|-----------|----------|
| ASSETS                                              |           |          |
| Current Assets                                      |           |          |
| Cash                                                | 50,708    | 26,706   |
| Short Term Deposit                                  |           | 151,000  |
| Accounts Receivable                                 | 62,372    | 256,109  |
| Prepaid expenses                                    | 8,554     | 7,111    |
|                                                     | 121,634   | 440,926  |
| Investments                                         | 130,809   | 130,809  |
| Deposit on Rent and Wages                           | 93,974    | 83,786   |
| Fixed Assets                                        | 2,508     | 8,636    |
|                                                     | 348,925   | 664,157  |
| LIABILITIES                                         |           |          |
| Current Liabilities                                 |           |          |
| Accounts Payable and Accrued Liabilities            | 236,075   | 444,707  |
| Unearned Revenue                                    | 3,031     | 29,103   |
|                                                     | 239,106   | 473,810  |
| NET ASSETS                                          |           |          |
| General Fund                                        | 234,771   | 189,766  |
| Promotion, Publicity, Research and Development Fund | (134,000) | (17,920) |
| Joint Committee Fund                                | 9,048     | 18,501   |
|                                                     | 109,819   | 190,347  |
|                                                     | 348,925   | 664,157  |

|          | 2010   | 2009    |
|----------|--------|---------|
| •        |        |         |
| Grant    | 49,525 | 229,729 |
| Taxes    | 6,198  | 24,445  |
| Advances | 1,837  |         |
| Others   | 4,812  | 1,935   |
|          | 62,372 | 256,109 |

|                    |         |                         | 2010      | 2009      |
|--------------------|---------|-------------------------|-----------|-----------|
|                    | Cos     | Accrued<br>Depreciation | Net Value | Net Value |
| Furniture          | 11,764  | 9,256                   | 2,508     | 4,290     |
| Computer equipment | 19,277  | 19,277                  |           | 1,762     |
| Software           | 79,150  | 79,150                  |           | 876       |
| WebSite            | 6,640   | 6,640                   |           | 1,708     |
|                    | 116,831 | 114,323                 | 2,508     | 8,636     |

# Flexibility

| 6 - FIXED ASSETS   |         |         |                         |         |           |       |
|--------------------|---------|---------|-------------------------|---------|-----------|-------|
|                    | Cost    |         | Accrued<br>Depreciation |         | Net Value |       |
|                    | 2010    | 2009    | 2010                    | 2009    | 2010      | 2009  |
| Furniture          | 11,764  | 11,870  | 9,256                   | 7,580   | 2,508     | 4,290 |
| Computer equipment | 19,277  | 21,591  | 19,277                  | 19,829  |           | 1,762 |
| Software           | 79,150  | 79,150  | 79,150                  | 78,274  |           | 876   |
| WebSite            | 6,640   | 6,640   | 6,640                   | 4,932   |           | 1,708 |
|                    | 116,831 | 119,251 | 114,323                 | 110,615 | 2,508     | 8,636 |

| 6 - FIXED ASSETS   |         |                         |           |
|--------------------|---------|-------------------------|-----------|
|                    |         |                         | 2010      |
|                    | Cost    | Accrued<br>Depreciation | Net Value |
| Furniture          | 11,764  | 9,256                   | 2,508     |
| Computer equipment | 19,277  | 19,277                  |           |
| Software           | 79,150  | 79,150                  |           |
| WebSite            | 6,640   | 6,640                   |           |
|                    | 116.831 | 114.323                 | 2,508     |

|                    |         |                         | 2009      |
|--------------------|---------|-------------------------|-----------|
|                    | Cost    | Accrued<br>Depreciation | Net Value |
| Furniture          | 11,870  | 7,580                   | 4,290     |
| Computer equipment | 21,591  | 19,829                  | 1,762     |
| Software           | 79,150  | 78,274                  | 876       |
| WebSite            | 6,640   | 4,932                   | 1,708     |
|                    | 119,251 | 110,615                 | 8,636     |

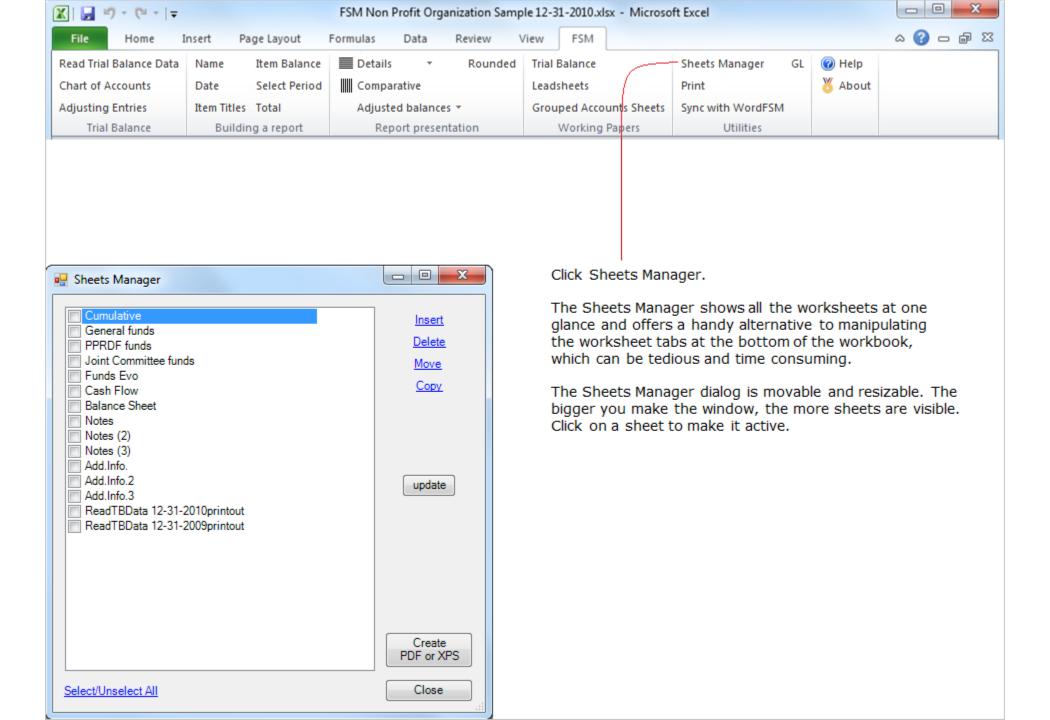